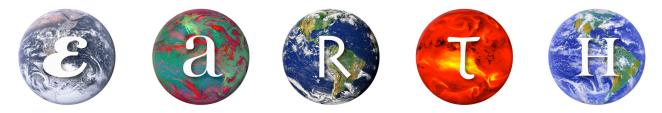

Education and Research: Testing Hypotheses

## Modifying JellyWatch.org Data Instruction Sheet

- 1. Go to the JellyWatch homepage found at <u>http://www.jellywatch.org/</u>.
- 2. Locate and click "List Sightings" in the upper left menu bar on the JellyWatch homepage.

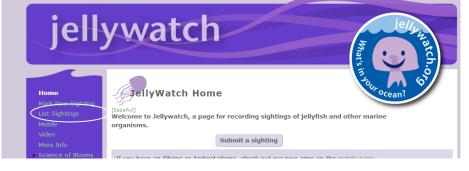

3. Locate and select this link (CSV) to export the "jellywatch-sightings\_list.csv" to an EXCEL spreadsheet. This is a very large file.

MAC

Windows PC

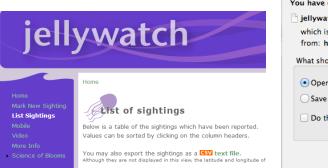

 

 Opening jellywatch-sightings\_list.csv

 You have chosen to open:

 jellywatch-sightings\_list.csv

 which is: Microsoft Excel Document from: http://www.jellywatch.org

 What should Firefox do with this file?

 • Open with Microsoft Excel (default)

 \$ Save File

 Do this automatically for files like this from now on.

 Cancel
 OK

 4. Once the Excel sheet is opened, click on DATA and then SORT. When the pop-up window opens, choose 'images' from the drop down menu in the "Sort By" option.

|    | 1     | 3 17        | - (4 -   | ) =                     |                         |                  |                                        |                                 |                         |             |                    | jellywatch-sigł | htings_list (4 | ) - Microsoft Excel             |                    |          |              |
|----|-------|-------------|----------|-------------------------|-------------------------|------------------|----------------------------------------|---------------------------------|-------------------------|-------------|--------------------|-----------------|----------------|---------------------------------|--------------------|----------|--------------|
|    |       | Home        | Inse     | rt Page                 | Layout Fo               | rmulas           | Data Re                                | view 1                          | view Acr                | obat        |                    |                 |                |                                 |                    |          |              |
| F  | rom   | From<br>Web | Text     | From Other<br>Sources * | Existing<br>Connections | Refresh<br>All * | Connection<br>Properties<br>Edit Links | Z +                             | AZA<br>Sort Filte       | 🏒 Advanced  | Text to<br>Columns | Duplicates Val  |                | nsolidate What-If<br>Analysis • | Group Un           |          |              |
|    |       | 4.2         | Gel Exte |                         | £ tallis                | (                |                                        |                                 | 5011 62                 | riiter      |                    | L               | Jata Tools     |                                 |                    | Out      | ine          |
| _  | _     | A2          |          | <del>-</del> (°         | ∫x Jelly                | fish off We      | est Seattle                            |                                 |                         |             |                    |                 |                |                                 |                    |          |              |
| _  |       | A           | В        | С                       | D                       | E                |                                        | Sort                            |                         |             |                    |                 |                | 6                               |                    | P        | Q            |
| 1  | Title |             | Date     | Posted                  | Type of o               |                  | Longitud                               |                                 |                         |             |                    |                 |                | _                               |                    |          |              |
| 2  | - '   |             |          |                         | 01 Jellyfish            | 47.6             |                                        | _ <mark>⇔</mark> ≩i <u>A</u> dd | Level X                 | elete Level | <u>Copy Level</u>  |                 | Options        | 🔽 My data ha                    | as <u>h</u> eaders | original | /uploaded/Eg |
| 3  |       |             |          |                         | 01 Jellyfish            | 46.29            | -63.7                                  | Column                          |                         | s           | ort On             |                 | Ord            | ler                             |                    |          |              |
| 4  |       | •           |          |                         | 01 Mammal               | 36.8             | -121.7                                 | Sort by                         | Image                   | <b>v</b>    | alues              |                 | → At           | o Z                             | -                  | original | /uploaded/m  |
| 5  | Vell  | a Vell      | *****    | ## 07/30/2              | 01 Jellyfish            | 36.62            | -121.9                                 |                                 | Title                   |             |                    |                 |                |                                 |                    |          |              |
| 6  | July  | 11, 20      | *****    | ## 07/29/2              | 01 Other                | 46.76            | -125.0                                 |                                 | Date<br>Posted          |             |                    |                 |                |                                 |                    | original | /uploaded/Sc |
| 7  | Frie  | d Egg .     | *****    | ## 07/29/2              | 01 Jellyfish            | 35.37            | -120.8                                 |                                 | Type of orga            | nism        |                    |                 |                |                                 |                    | original | /uploaded/cn |
| 8  | Wes   | st Coas     | *****    | ## 07/29/2              | 01 Jellyfish            | 36.64            | -121.9                                 |                                 | Latitude<br>Longitude   |             |                    |                 |                |                                 |                    | original | /uploaded/cn |
| 9  | Vele  | ella Ve     | *****    | ## 07/29/2              | 01 Jellyfish            | 36.64            | -121.9                                 |                                 | Other                   |             |                    |                 |                |                                 |                    | original | /uploaded/cn |
| 10 | Cani  | nonba       | *****    | ## 07/29/2              | 01 Jellyfish            | 34.22            | -77.7                                  |                                 | Quantity<br>Description |             |                    |                 |                |                                 |                    | original | /uploaded/m  |
| 11 | Blue  | e Jellie    | *****    | ## 07/29/2              | 01 Jellyfish            | 36.62            | -121.9                                 |                                 | News                    |             |                    |                 |                |                                 |                    | original | /uploaded/m  |
| 12 | Seal  | in sar      | *****    | ## 07/29/2              | 01 Mammal               | 36.61            | -121.9                                 |                                 | Image                   |             |                    |                 |                | OK                              | Cancel             | original | /uploaded/m  |
| 13 | Tho   | usand       | *****    | ## 07/28/2              | 01 Other                | 36.8             | -121.7                                 |                                 |                         |             |                    | ( <u></u>       |                |                                 | 1                  | original | /uploaded/s_ |
|    |       |             |          | ## 07/29/2              |                         | 36.61            | -121.9                                 |                                 |                         | distressec  | 0                  |                 |                |                                 |                    |          |              |

You are only going to keep the data that has an image associated with it (the image will enable you to verify the sighting). To do this, scroll down to the first row that does not have an image associated with it (images are in Column K). In the example below, the entries without images start in Row 1067. Highlight from this first row without images all the way to the end of the data sheet, then Delete (found on home tool bar).

| Ci  |             | • (= • ) •                             |             |                      |                  |                                                    |                                         |          |                                       | The second second second second second second second second second second second second second second second s | Jellywatch            | -sightings_l                     | ist (4) - Micr | osoft Excel             | State of Lot of Lot of |             |           |            |           |
|-----|-------------|----------------------------------------|-------------|----------------------|------------------|----------------------------------------------------|-----------------------------------------|----------|---------------------------------------|----------------------------------------------------------------------------------------------------|-----------------------|----------------------------------|----------------|-------------------------|----------------------------------------------------------------------------------------------------|-------------|-----------|------------|-----------|
| -   | Home        | Insert                                 | Page Lay    | out For              | mulas D          | ata Revi                                           | ew View                                 | v Acro   | obat                                  |                                                                                                    |                       |                                  |                |                         |                                                                                                    |             |           |            |           |
| Fro | ess Web     |                                        | rces * 🗌 Co | Existing             | Refresh<br>All * | Connections<br>Properties<br>Edit Links<br>ections | Art Art Art Art Art Art Art Art Art Art |          | 🦅 Advanced                            | Text to<br>Column                                                                                              | Remove<br>s Duplicate | Data<br>S Validation<br>Data Too |                | e What-If<br>Analysis * | Group                                                                                                    | Jngroup Sub | total     | ide Detail |           |
| _   |             | Get External                           |             | f <sub>x</sub> Jelly | fish bloom       | cuons                                              | )[                                      | 3011 001 | riitei                                | ][                                                                                                    |                       | Data Tot                         | 112            |                         | )[                                                                                                    | Outil       | ne        | ·*)        |           |
| _   | A1067       |                                        | <u> </u>    |                      |                  |                                                    |                                         |          |                                       |                                                                                                    |                       |                                  |                |                         | _                                                                                                    |             |           | _          | -         |
| 4   | A           | В                                      | C           | D                    | E                | F                                                  | G                                       | н        |                                       | J                                                                                                    | K                     | L                                | M              | N                       | 0                                                                                                    | P           | Q         | R          | S         |
|     |             | • #################################### |             |                      | 49.32            | -122.94                                            |                                         |          | 1 Spotted th                          |                                                                                                    |                       |                                  | g/sites/de     |                         | •                                                                                                    |             |           |            |           |
|     | jellyfish   | ******                                 |             |                      | 54.6             |                                                    |                                         | 2 to 5   | 2 x blue je                           |                                                                                                    |                       |                                  | g/sites/de     |                         |                                                                                                    |             |           |            |           |
|     |             | 1/8/2014                               | <u> </u>    |                      | 50.42            | -5.06                                              |                                         | 2 to 5   | Couple of                             | 0                                                                                                    | http://jel            | lywatch.or                       | g/sites/de     | fault/files/            | imagecac                                                                                                    | he/origina  | l/uploade | d/WP_2014  | 0629_002. |
|     |             | t #################################### |             |                      | 46.29            | -63.73                                             |                                         | 100+     | The beach                             | 0                                                                                                    |                       |                                  |                |                         |                                                                                                    |             |           |            |           |
| 68  | Vella Vell  | *****                                  | 07/30/201   | L Jellyfish          | 36.62            | -121.94                                            |                                         | 100+     | At Asilom                             | 0                                                                                                    |                       |                                  |                |                         |                                                                                                    |             |           |            |           |
| 69  | Vertebrat   | *****                                  | 07/29/201   | L Mammal             | 36.61            | -121.9                                             |                                         |          | 1 distressec                          | 0                                                                                                    |                       |                                  |                |                         |                                                                                                    |             |           |            |           |
| 70  | Biolumine   | ******                                 | 07/28/201   | l Red Tide           | 41.29            | -70.12                                             |                                         | 100+     | Went for a                            | 0                                                                                                    |                       |                                  |                |                         |                                                                                                    |             |           |            |           |
| 71  | Lots of jel | *****                                  | 07/28/201   | L Jellyfish          | 36.94            | -76.21                                             |                                         | 6 to 10  |                                       | 0                                                                                                    |                       |                                  |                |                         |                                                                                                    |             |           |            |           |
| 72  | Velella in  | ****                                   | 07/28/201   | Jellyfish            | 45.99            | -123.93                                            |                                         | 100+     | Hundreds                              | 0                                                                                                    |                       |                                  |                |                         |                                                                                                    |             |           |            |           |
|     |             |                                        |             |                      |                  |                                                    |                                         |          | war<br>sighted<br>at Roger<br>Wheeler |                                                                                                    |                       |                                  |                |                         |                                                                                                    |             |           |            |           |

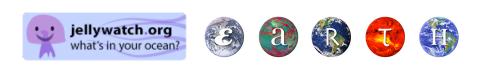

Delete

Cells

- 5. Next, continuing cleaning up the data by clicking on SORT by TYPE and using Column D (type)
  - a. Save only box jelly, jellyfish, Man o' War
  - b. Delete the following TYPES: clean seas, mammals, plastic, red tides, squid
  - c. Directions for "Other" are found next

| ( | 0.  |            | - () -                  | ÷         |                         |                  |                                        |                             |                        |                                                  | (Insertion) | jellywatch-s           | ightings_lis                       | t (4) - Microsoft   | t Excel     |                 |           |              |
|---|-----|------------|-------------------------|-----------|-------------------------|------------------|----------------------------------------|-----------------------------|------------------------|--------------------------------------------------|-------------|------------------------|------------------------------------|---------------------|-------------|-----------------|-----------|--------------|
| 1 | C   | Hom        | e Insert                | Page La   | iyout Fo                | rmulas           | Data Rev                               | view V                      | View                   | Acrobat                                          |             |                        |                                    |                     |             |                 |           |              |
|   | Fro |            |                         |           | Existing<br>connections | Refresh<br>All * | Connection<br>Properties<br>Edit Links | Z♦                          |                        | Clear<br>Clear<br>Reapply<br>Advance<br>& Filter | Text to     | Remove<br>s Duplicates | Data<br>Validation •<br>Data Tool: | Consolidate V<br>Ar | <u> </u>    | Group U         | Ingroup ! | Subtotal     |
|   |     | A2         | -                       | • (•      | <i>f</i> ∗ Man          | of Wars          |                                        |                             |                        |                                                  |             |                        |                                    |                     |             |                 |           |              |
|   |     | А          | В                       | С         | D                       | E                | F                                      | Sort                        | Sec. Mar               |                                                  | -           |                        |                                    |                     | 2           | ×               | Р         | Q            |
|   | 1   | Title      | Date                    | Posted    | Type of o               | Latitude         | Longitud                               |                             |                        |                                                  |             |                        |                                    |                     |             |                 | 1         |              |
|   | 2   | Man of W   | ; <del>########</del>   | 03/23/201 | L Man o wa              | 27.78            | -97.0                                  | <sup>t</sup> ≩i <u>A</u> dd | Level                  | K <u>D</u> elete Level                           | Copy Leve   | el 🔒 🗣                 | Options                            | . 🔽 M               | ly data has | <u>h</u> eaders | origin    | al/082.JPG   |
|   | 3   | Jellies at | r <del>########</del> # | 04/03/201 | L Jellyfish             | 36.61            | -121.8                                 | Column                      |                        |                                                  | Sort On     |                        |                                    | Order               |             |                 | origin    | al/End of I  |
|   | 4   | Annataria  | ******                  | 04/04/201 | L Jellyfish             | 36.6             | -121.8                                 | Sort by                     | Image                  |                                                  | Values      |                        | -                                  | A to Z              |             | -               | origin    | al/End of I  |
|   | 5   | Snorkelin  | 3/1/2012                | 03/23/201 | L Jellyfish             | 5.86             | 12                                     |                             | Title                  |                                                  |             |                        |                                    |                     |             |                 | origin    | al/Jellyfisl |
|   | 6   | Jellies at | ( #########             | 04/03/201 | L Jellyfish             | 36.6             | -121.8                                 |                             | Date                   |                                                  |             |                        |                                    |                     |             |                 | origin    | al/New Ca    |
|   | 7   | Physalia i | 1/8/2010                | 01/11/201 | L Man o wa              | -26.81           | 153.1                                  |                             | Posted<br>Type of o    | rganism                                          |             |                        |                                    |                     |             |                 | origin    | al/physali   |
|   | 8   | Ctenopho   | 8/5/2010                | 08/05/201 | L Other                 | 69.25            | -53.5                                  |                             | Latitude<br>Longitude  |                                                  |             |                        |                                    |                     |             |                 | origin    | al/upload    |
|   | 9   | Physalia p | 7/5/2013                | 07/06/201 | L Man o wa              | 41.53            | -70.6                                  |                             | Other                  |                                                  |             |                        |                                    |                     |             |                 | origin    | al/upload    |
|   | 10  | Humbold    | t #########             | 12/10/201 | L Squid                 | 36.95            | -122.0                                 |                             | Quantity<br>Descriptio | _                                                |             |                        |                                    |                     |             |                 | origin    | al/upload    |
|   | 11  | Tortugas   | F #########             | 05/06/201 | L Other                 | 28.71            | -88.3                                  |                             | News                   | "                                                |             |                        |                                    |                     |             | _               | origin    | al/upload    |
|   | 12  | Chrysaora  | a #########             | 07/04/201 | L Jellyfish             | -12.47           | -76.7                                  |                             | Image                  |                                                  |             |                        |                                    | OK                  | Car         | ncel            | origin    | al/upload    |
|   | 13  | Lion's Ma  | r #########             | 06/20/201 | L Jellyfish             | -41.28           | 174.9                                  | _                           |                        |                                                  |             |                        |                                    | ,,                  | ,,          |                 | origin    | al/upload    |
|   | 14  | Chrysaora  | a 5/6/2012              | 07/06/201 | L Jellyfish             | -12.48           | -76.8                                  |                             | 100+                   | Jellyfish ir                                     |             |                        | <u> </u>                           | sites/default/      |             | •               | · •       |              |
|   | 15  | l got stun | £ #########             | 02/06/201 | L Box Jelly             | 12.78            | 100                                    |                             |                        | 1                                                | 0 h         | ttp://jellyw           | /atch.org/                         | sites/default/      | files/ima   | gecache         | e/origin  | al/upload    |
|   |     |            |                         |           |                         |                  |                                        |                             |                        |                                                  |             |                        |                                    |                     |             |                 |           |              |

- 6. When you have finished, it is now time to go back to the OTHER category and clean it up. This will be time consuming. You will need to go line by line. You will keep ONLY jellyfish and ctenophores entries. Delete BIRDS, pteropods, siphonophores, tunicates, etc. If you are not sure of an entry (because it has a scientific name for instance), you will need to use the internet to research whether or not it falls into the jellyfish, ctenophore category. If COLUMN G is blank and there is not identifying information in Column A, I or K that can identify it as a jellyfish or ctenophore, then delete this entry.
- 7. Once your data is cleaned up, Go to DATA, SORT and use the drop down menu to choose Sort by LATITUDE (default for this will be Smallest to Largest)

| Sort                                                                                                    | _                    |            | 4 4 4                       | ? ×                           |
|----------------------------------------------------------------------------------------------------|----------------------|------------|-----------------------------|-------------------------------|
| Patrice de la construcción de la construcción de l | Level X Delete Level | Copy Level | Uptions                     | 👿 My data has <u>h</u> eaders |
| Column                                                                                                    |                      | Sort On    | Order                       |                               |
| Sort by                                                                                                    | Latitude             | Values     | <ul> <li>Smalles</li> </ul> | st to Largest 🔹               |
|                                                                                                    |                      |            |                             |                               |
|                                                                                                    |                      |            |                             |                               |
|                                                                                                    |                      |            |                             |                               |
|                                                                                                    |                      |            |                             |                               |
|                                                                                                    |                      |            |                             |                               |
|                                                                                                    |                      |            |                             | OK Cancel                     |

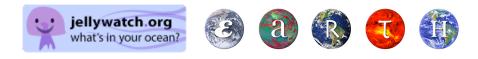